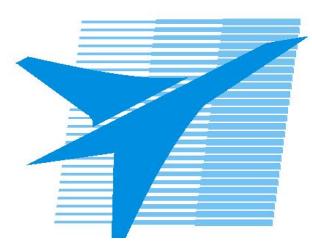

Министерство образования Иркутской области *ГБПОУИО «Иркутский авиационный техникум»*

> Утверждаю Замодуфектора по УР

 $\mathcal{U}_{\mathscr{L}}$  — Коробкова Е.А.

«31» августа 2017 г.

## **КАЛЕНДАРНО-ТЕМАТИЧЕСКИЙ ПЛАН**

на 2017 - 2018 учебный год

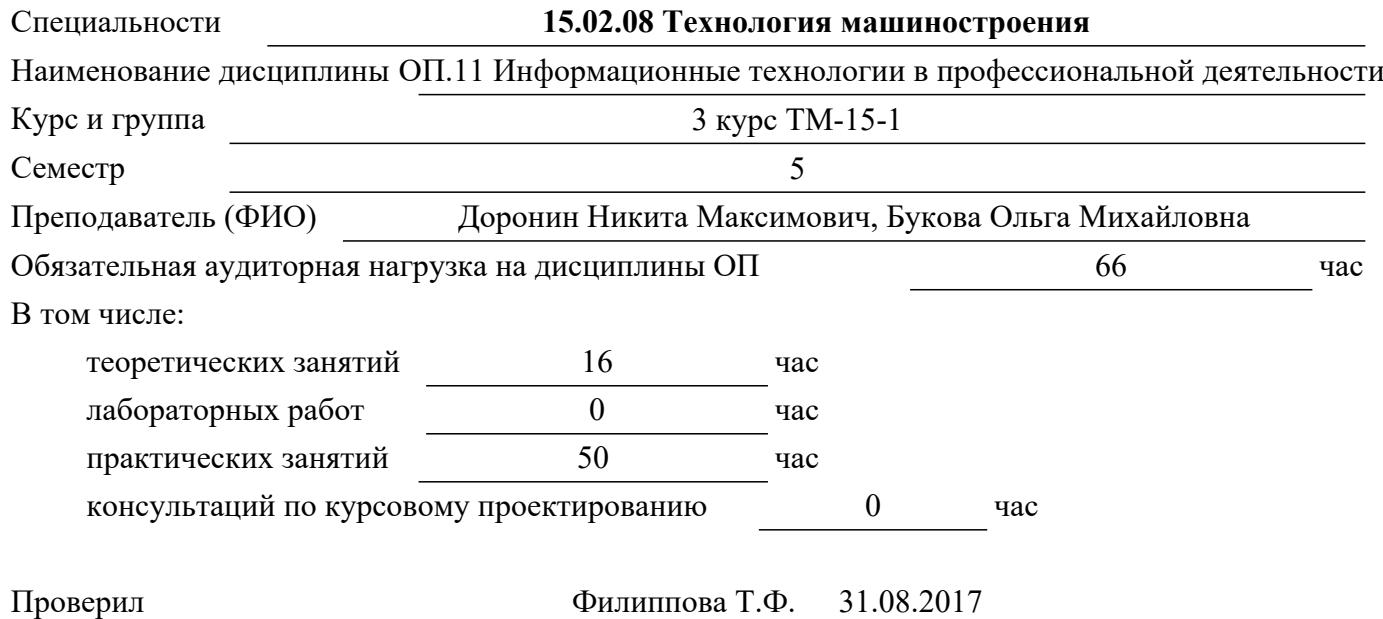

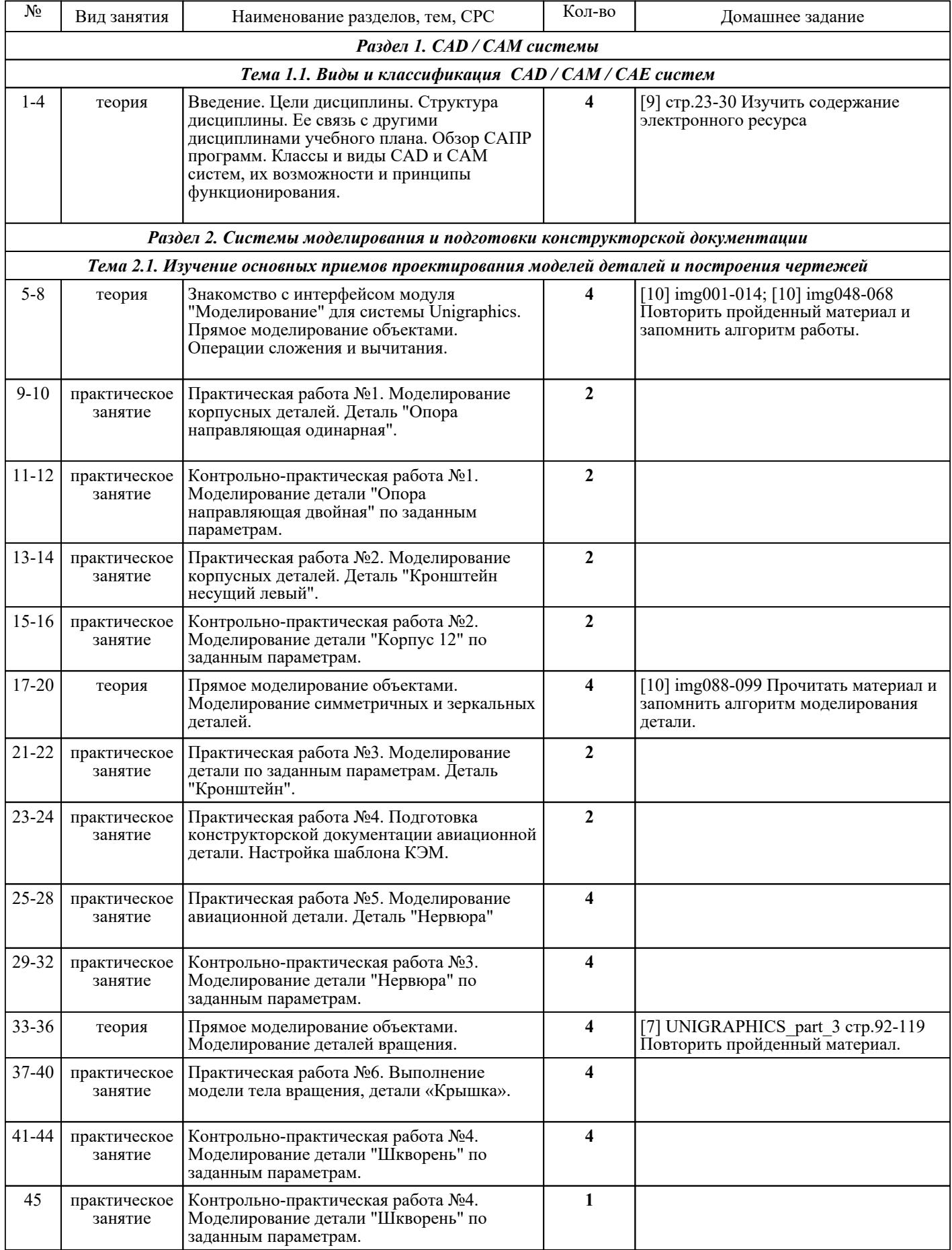

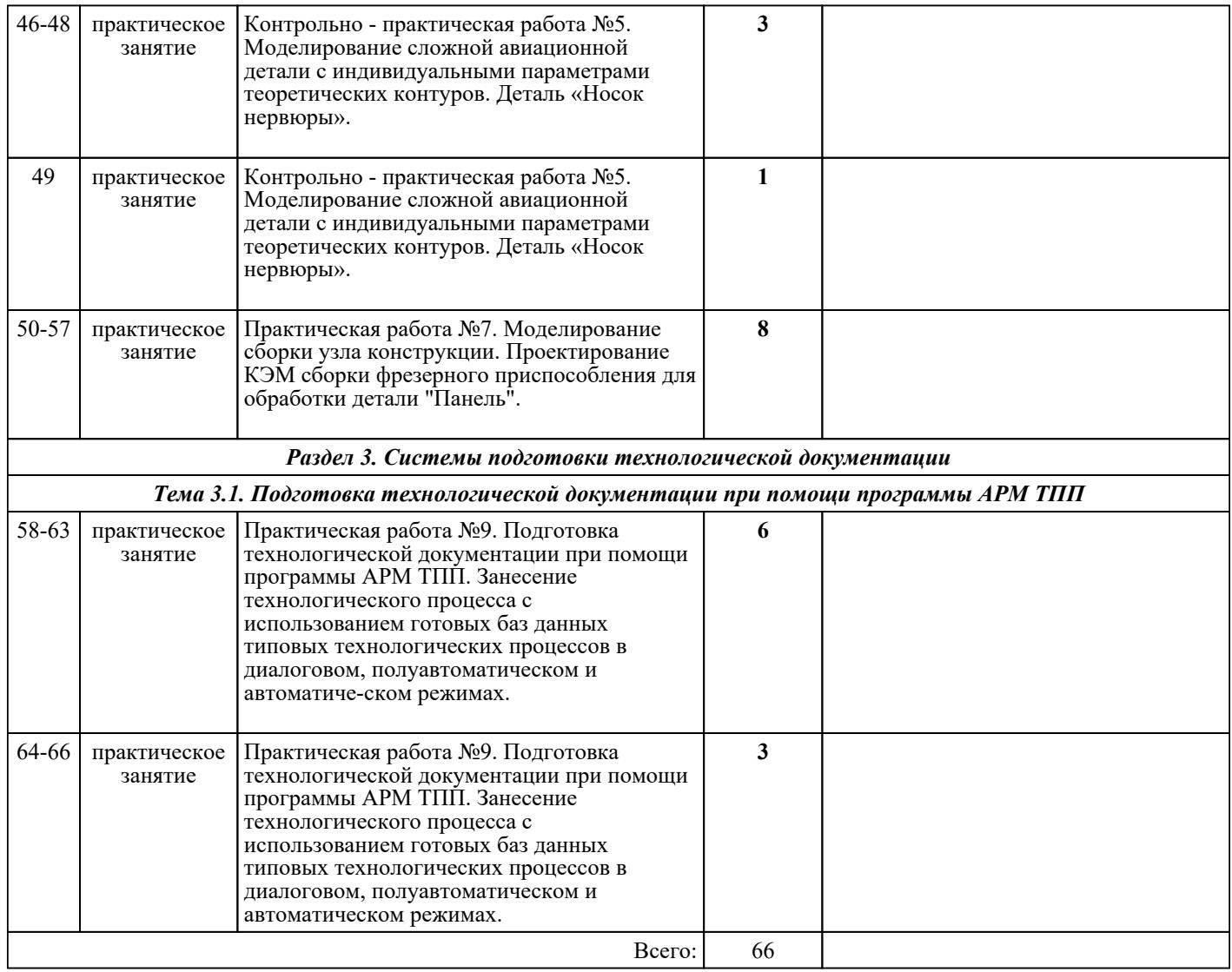

## ЛИТЕРАТУРА

1. [основная] Гришин В.Н. Информационные технологии в профессиональной деятельности : учебное пособие / В.Н. Гришин, Е.Е. Панфилова. - М. : ФОРУМ : ИНФРА-М, 2009. - с. 2. [дополнительная] Серебреницкий П.П. Программирование автоматизированного оборудования: В 2-х ч. Ч 2. : учебник для вузов / П.П. Серебреницкий, А.Г. Схиртладзе. - М. : Дрофа, 2008. - 301 с.

3. [основная] Канивец Е.К. Информационные технологии в профессиональной деятельности : курс лекций / Канивец Е.К.. — Оренбург : Оренбургский государственный университет, ЭБС АСВ, 2015. — 108 c. — ISBN 978-5-7410-1192-8. — Текст : электронный // IPR SMART : [сайт]. — URL: https://www.iprbookshop.ru/54115.html (дата обращения: 30.08.2022). — Режим доступа: для авторизир. Пользователей